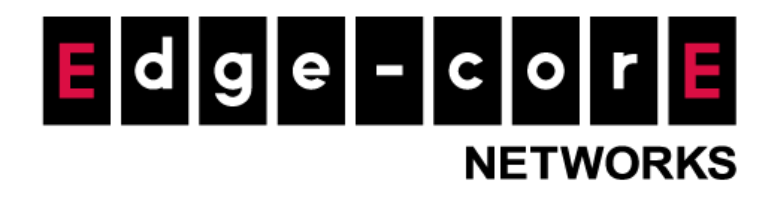

## **Release Note**

l,

**Edgecore EWS5203 Release v3.60.0000 Document #** Edgecore\_EWS5203\_ERN\_v3.60.0000

Enhancement from v3.52.0100

Copyright Notification

### **Edgecore Networks Corporation**

<sup>©</sup> Copyright 2021 Edgecore Networks Corporation.

The information contained herein is subject to change without notice. This document is for informational purposes only and does not set forth any warranty, expressed or implied, concerning any equipment, equipment feature, or service offered by Edgecore Networks Corporation. Edgecore Networks Corporation shall not be liable for technical or editorial errors or omissions contained herein.

# **Revision History**

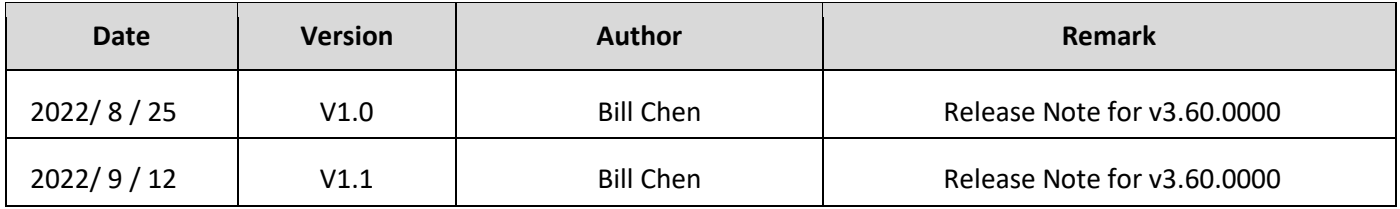

## **Table of Contents**

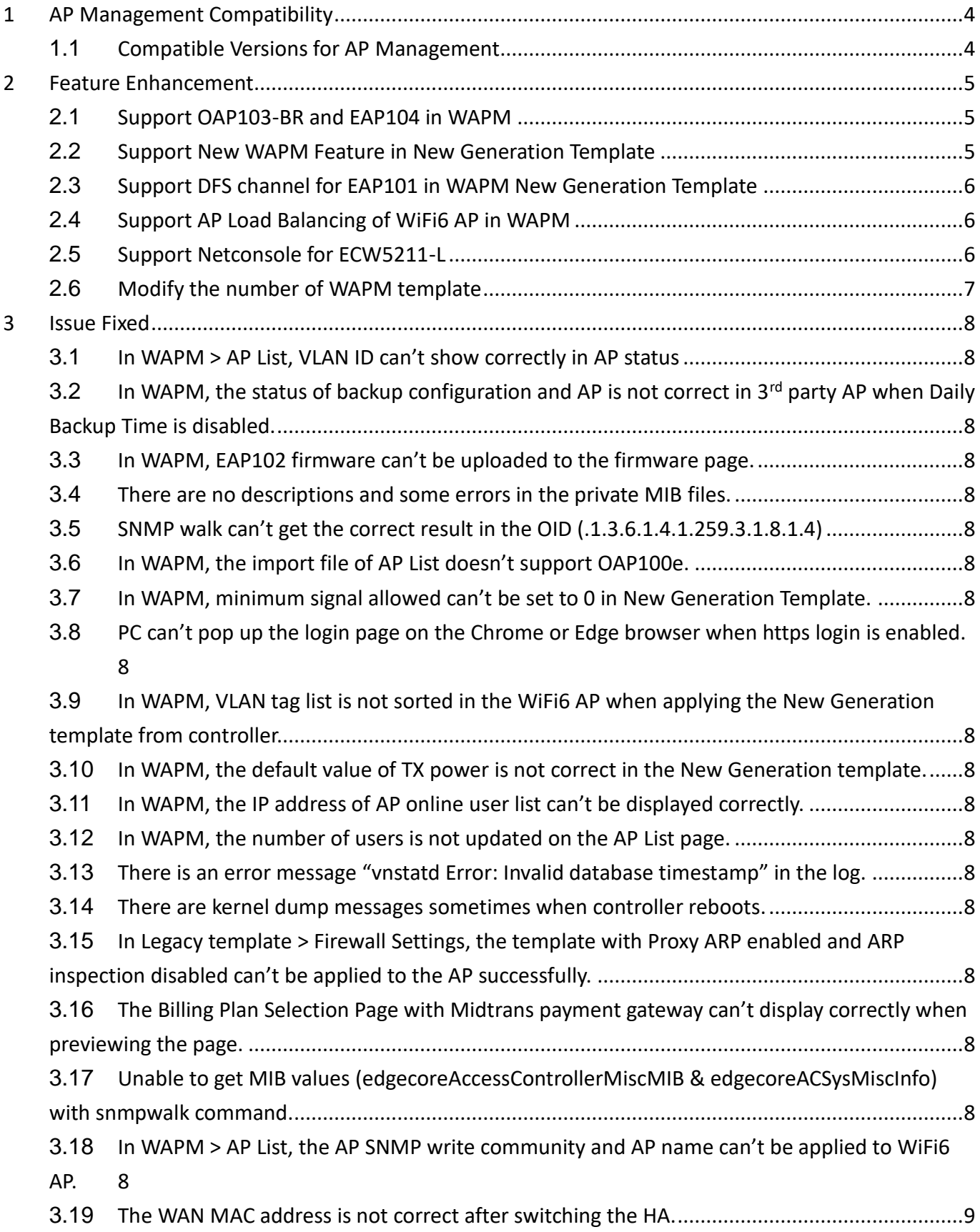

#### EWS5203 v3.60.0000

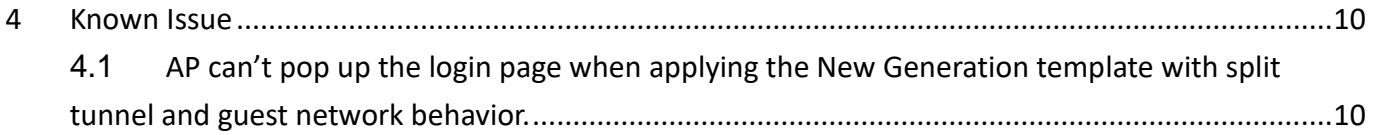

# <span id="page-4-0"></span>**1 AP Management Compatibility**

## <span id="page-4-1"></span>**1.1 Compatible Versions for AP Management**

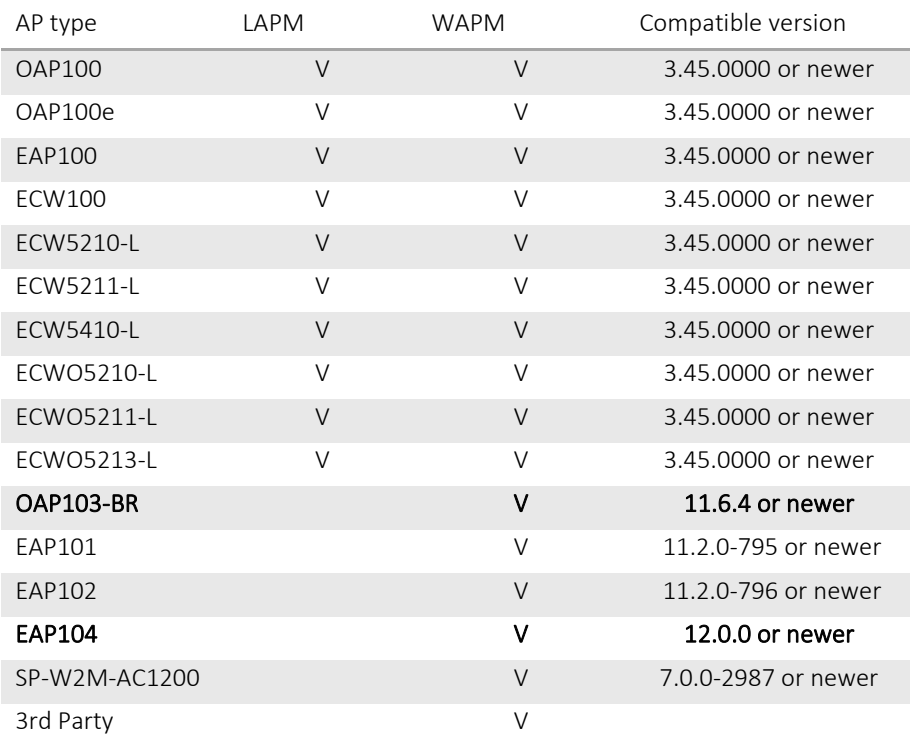

## <span id="page-5-0"></span>**2 Feature Enhancement**

#### <span id="page-5-1"></span>**2.1 Support OAP103-BR and EAP104 in WAPM**

In Devices > WAPM, OAP103-BR and EAP104 can be supported.

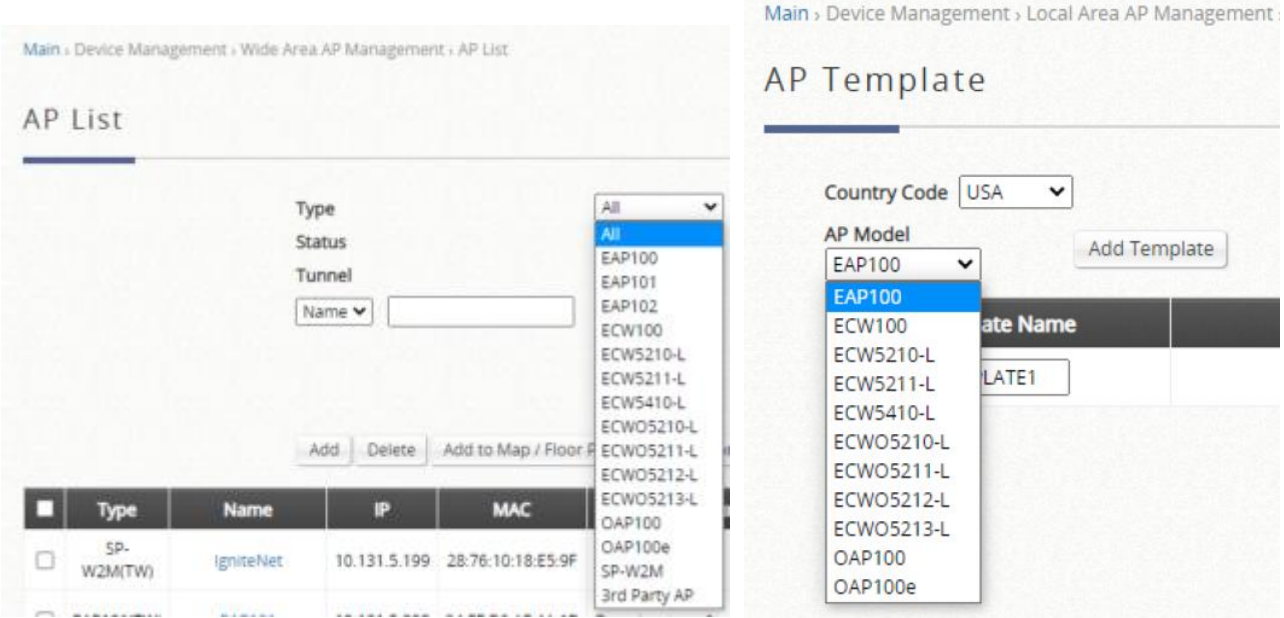

### <span id="page-5-2"></span>**2.2 Support New WAPM Feature in New Generation Template**

In Devices > WAPM, add the following features in the New Generation Template.

- 1. Hotspot 2.0
- 2. OWE
- 3. Multicast-to-Unicast Conversion
- 4. Proxy ARP
- 5. Multiple keys
- 6. WPA3 Enterprise 192-bit
- 7. Guest Network
- 8. WME
- 9. Multicast/Broadcast Rate
- 10. TWT
- 11. iBeacon
- 12. OFDMA
- 13. BSS coloring
- 14. SGI

15. Open Mesh

### <span id="page-6-0"></span>**2.3 Support DFS channel for EAP101 in WAPM New Generation Template**

In Devices > WAPM, DFS channel of New Generation template can be applied to the EAP101.

### <span id="page-6-1"></span>**2.4 Support AP Load Balancing of WiFi6 AP in WAPM**

In Devices > WAPM, AP Load Balancing feature can be supported in WiFi6 AP.

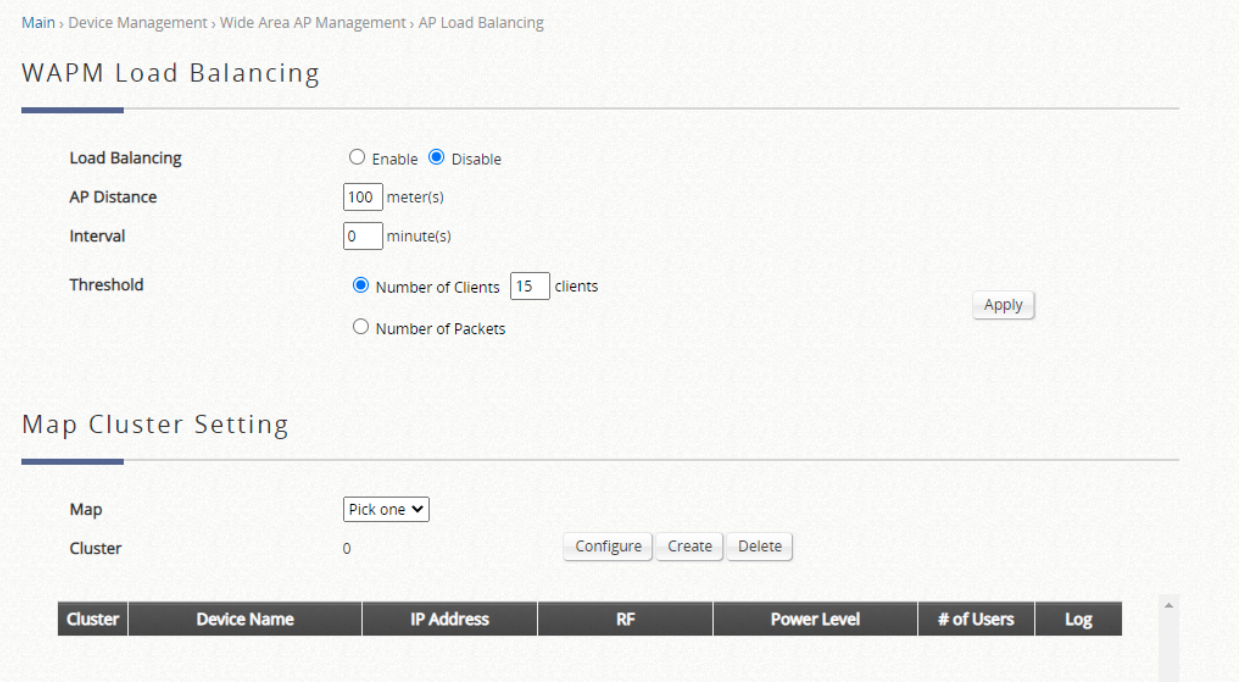

### <span id="page-6-2"></span>**2.5 Support Netconsole for ECW5211-L**

In Main › Status › Reporting › Notification Settings, enable "Wide Area AP Netconsole". In addition, enable WAPM and CAPWAP in the controller. When AP enables CAPWAP and managed by controller, netconsole logs will be sent to the syslog of controller.

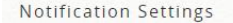

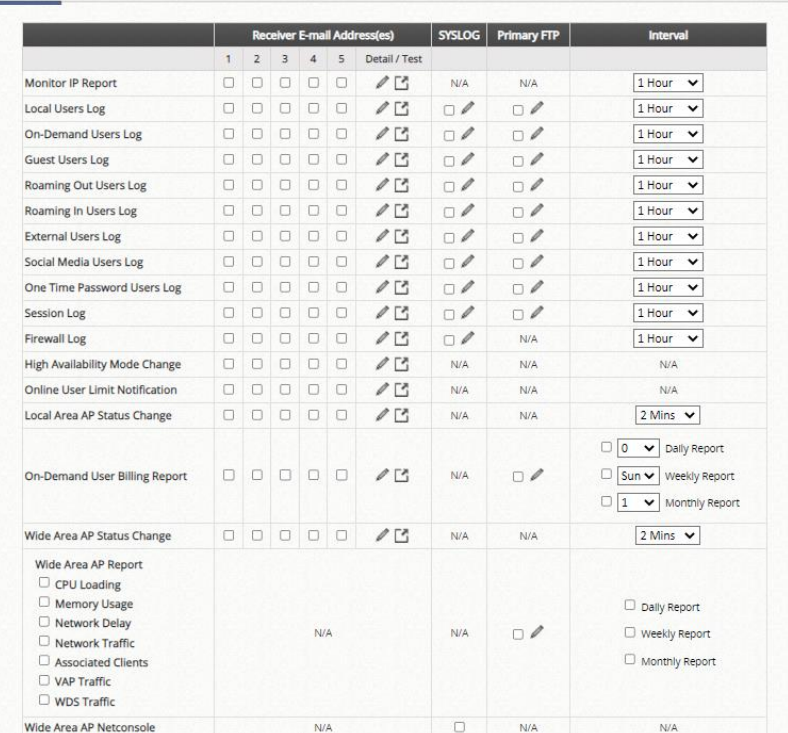

## <span id="page-7-0"></span>**2.6 Modify the number of WAPM template**

The original number of WAPM template is 30. In this version, the number is increased to 100.

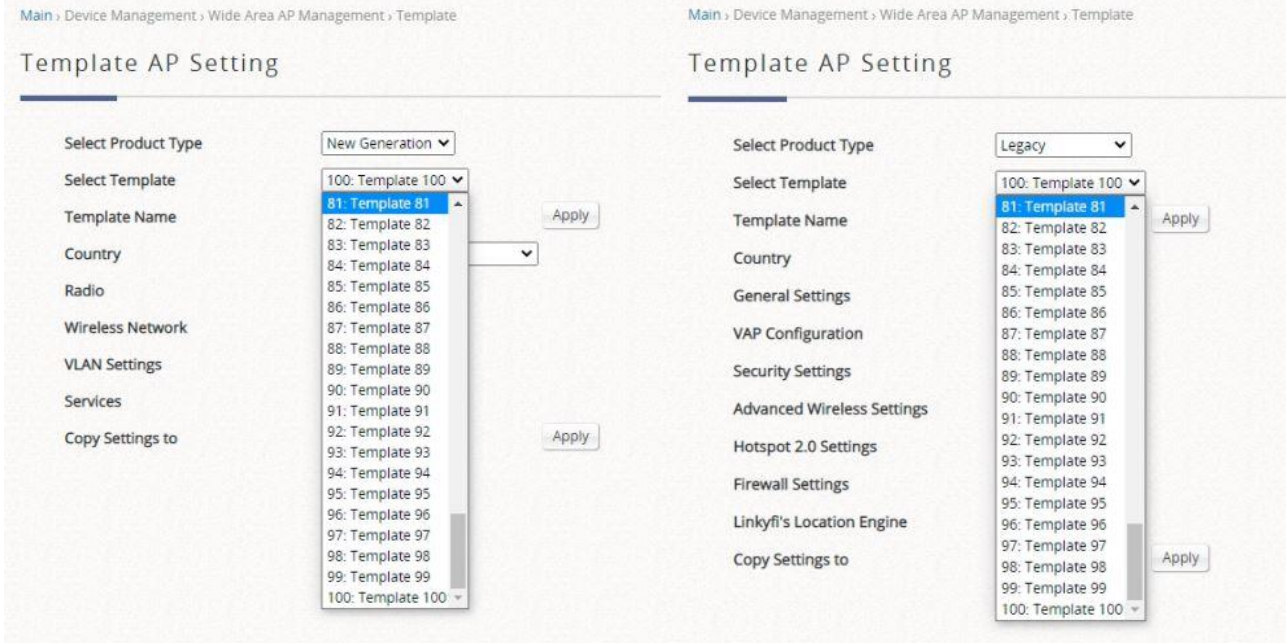

### <span id="page-8-0"></span>**3 Issue Fixed**

<span id="page-8-1"></span>**3.1 In WAPM > AP List, VLAN ID can't show correctly in AP status**

<span id="page-8-2"></span>**3.2 In WAPM, the status of backup configuration and AP is not correct in 3 rd party AP when Daily Backup Time is disabled.**

<span id="page-8-3"></span>**3.3 In WAPM, EAP102 firmware can't be uploaded to the firmware page.**

<span id="page-8-4"></span>**3.4 There are no descriptions and some errors in the private MIB files.**

<span id="page-8-5"></span>**3.5 SNMP walk can't get the correct result in the OID (.1.3.6.1.4.1.259.3.1.8.1.4)** 

<span id="page-8-6"></span>**3.6 In WAPM, the import file of AP List doesn't support OAP100e.** 

<span id="page-8-7"></span>**3.7 In WAPM, minimum signal allowed can't be set to 0 in New Generation Template.** 

<span id="page-8-8"></span>**3.8 PC can't pop up the login page on the Chrome or Edge browser when https login is enabled.** 

<span id="page-8-9"></span>**3.9 In WAPM, VLAN tag list is not sorted in the WiFi6 AP when applying the New Generation template from controller.** 

<span id="page-8-10"></span>**3.10 In WAPM, the default value of TX power is not correct in the New Generation template.**

<span id="page-8-11"></span>**3.11 In WAPM, the IP address of AP online user list can't be displayed correctly.** 

<span id="page-8-12"></span>**3.12 In WAPM, the number of users is not updated on the AP List page.** 

<span id="page-8-13"></span>**3.13 There is an error message "vnstatd Error: Invalid database timestamp" in the log.** 

<span id="page-8-14"></span>**3.14 There are kernel dump messages sometimes when controller reboots.**

<span id="page-8-15"></span>**3.15 In Legacy template > Firewall Settings, the template with Proxy ARP enabled and ARP inspection disabled can't be applied to the AP successfully.**

<span id="page-8-16"></span>**3.16 The Billing Plan Selection Page with Midtrans payment gateway can't display correctly when previewing the page.**

<span id="page-8-17"></span>**3.17 Unable to get MIB values (edgecoreAccessControllerMiscMIB & edgecoreACSysMiscInfo) with snmpwalk command.**

<span id="page-8-18"></span>**3.18 In WAPM > AP List, the AP SNMP write community and AP name can't be applied to WiFi6 AP.**

8

<span id="page-9-0"></span>**3.19 The WAN MAC address is not correct after switching the HA.**

٦

## <span id="page-10-0"></span>**4 Known Issue**

<span id="page-10-1"></span>**4.1 AP can't pop up the login page when applying the New Generation template with split tunnel and guest network behavior.**